Time parallelisation for optimal control and data assimilation

Julien Salomon

*Joint work with M. Gander, F. Kwok, S. Reyes-Riffo*

JLL & INRIA, ANGE project-team (Inria, Cerema, UPMC, CNRS)

PinT 2018, Roscoff

**Problem 1 : control on a fixed, bounded interval** [0*, T*] Given *T >* 0, consider the optimal control problem associated with the cost functional

$$
J(c) = \frac{1}{2} ||x(T) - x_{target}||^{2} + \frac{\alpha}{2} \int_{0}^{T} c^{2}(t)dt,
$$

where the state function x evolution is described by an equation :

$$
\dot{x}(t) = f(x(t), c(t)),
$$

with initial condition  $x(0) = x_{init}$ .

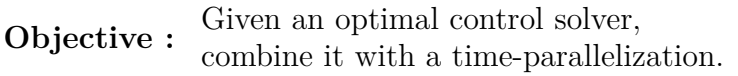

#### **Problem 2 : assimilation on an unbounded interval**  $[t_0, +\infty)$ Given a (linear) dynamic

$$
\dot{x}(t) = Ax(t) + Bu(t)
$$

whose initial condition **is NOT known**, and an output

$$
y(t) = Cx(t),
$$

which **is known**.

**Objective :** Combine observer approaches with a time-parallelization.

#### **Previous works :**

- Hackbusch, 1984 : Multgrid approach
- Borzì, 2003 : Multigrid for parabolic distributed
- Heinkenschloss, 2005 : Block symmetric Gauss-Seidel preconditioning
- Maday, Turinici, J.S. 2007 : intermediate states approach
- Mathew, Sarkis, 2010 : combination of a shooting method and parareal preconditionning

# Outline

#### <span id="page-4-0"></span>1 [Non-linear Control](#page-4-0)

#### **2** [Linear Control](#page-7-0)

[Time sub-intervals decomposition](#page-11-0) [Use of a coarse solver](#page-16-0) [Numerical examples](#page-23-0)

3 [Unbounded time domains and assimilation](#page-45-0) [Algorithm](#page-48-0) [Analysis](#page-52-0) [Numerical example](#page-56-0)

#### "Non-linear control" or "Bilinear control"

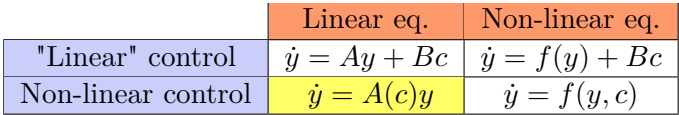

\n- $$
y = y(t, x)
$$
 state
\n- $c = c(t)$  or  $c(t, x)$  control
\n

# Non-linear Control

The Intermediate States Method

#### **Schematic description**

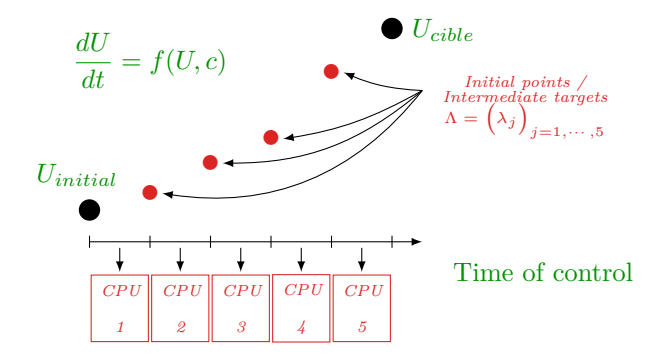

**Disclaimer :** not a parareal algorithm.

Y. Maday, J. Salomon, G. Turinici, *SIAM J. Num. Anal., 45 (6), 2007.*

K. M. Riahi, J. Salomon, S. J. Glaser, D. Sugny, *Phys. Rev. A, 93 (4), 2016.*

# Outline

#### <span id="page-7-0"></span>1 [Non-linear Control](#page-4-0)

#### 2 [Linear Control](#page-7-0) [Time sub-intervals decomposition](#page-11-0) [Use of a coarse solver](#page-16-0) [Numerical examples](#page-23-0)

3 [Unbounded time domains and assimilation](#page-45-0) [Algorithm](#page-48-0) [Analysis](#page-52-0) [Numerical example](#page-56-0)

#### "Linear control"

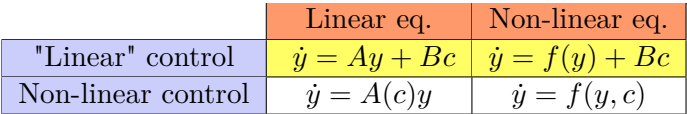

\n- $$
y = y(t, x)
$$
 state
\n- $c = c(t)$  or  $c(t, x)$  control
\n

The optimality condition then reads

$$
\begin{cases}\n\dot{y}(t) = f(y(t)) + c(t), \\
\dot{\lambda}(t) = -(f(y(t))')^T \lambda(t), \\
\alpha c(t) = -\lambda(t).\n\end{cases}
$$

 $\rightarrow$  **Elimination of**  $c$  **:** 

$$
\begin{cases}\n\dot{y} = f(y) - \frac{\lambda}{\alpha}, \\
\dot{\lambda} = -(f(y)')^T \lambda,\n\end{cases}
$$

and final condition  $\lambda(T) = y(T) - y_{target}$ .

$$
\boxed{\text{Time discretization} \Rightarrow M_{\delta t} \left( \begin{array}{c} Y \\ \Lambda \end{array} \right) = b}
$$

## Linear Control Time parallelization

Our approach is based on **two ideas** :

**1** Partition the time interval  $[0, T]$ :  $T_0 = 0 < T_1 < \ldots < T_L = T$ .

2 Coarse approximation of the inverse :  $M_{\delta t} \to M_{\Delta t}$ .

# Outline

#### <span id="page-11-0"></span>1 [Non-linear Control](#page-4-0)

#### 2 [Linear Control](#page-7-0) [Time sub-intervals decomposition](#page-11-0)

[Use of a coarse solver](#page-16-0) [Numerical examples](#page-23-0)

3 [Unbounded time domains and assimilation](#page-45-0) [Algorithm](#page-48-0) [Analysis](#page-52-0) [Numerical example](#page-56-0)

Time sub-intervals decomposition

*.*

**Boundary value problems notations :** on the subinterval  $[T_l, T_{l+1}]$  with initial condition  $y(T_l) = y_l$  and final condition  $\lambda(T_{l+1}) = \lambda_{l+1}$ , we denote

$$
\left(\begin{array}{c}y(T_{l+1})\\ \lambda(T_l)\end{array}\right)=\left(\begin{array}{c}P(y_l,\lambda_{l+1})\\ Q(y_l,\lambda_{l+1})\end{array}\right)
$$

Time sub-intervals decomposition

The optimality system is enriched :

$$
y_0 - y_{init} = 0
$$
  
\n
$$
y_1 - P(y_0, \lambda_1) = 0 \qquad \lambda_1 - Q(y_1, \lambda_2) = 0
$$
  
\n
$$
y_2 - P(y_1, \lambda_2) = 0 \qquad \lambda_2 - Q(y_2, \lambda_3) = 0
$$
  
\n
$$
\vdots \qquad \vdots
$$
  
\n
$$
y_L - P(y_{L-1}, \lambda_L) = 0 \qquad \lambda_L - y_L + y_{target} = 0
$$
 (1)

That is : **a system of boundary value subproblems, satisfying matching conditions**.

Time sub-intervals decomposition

Collecting the unknowns in the vector

$$
(Y^T, \Lambda^T) := (y_0, y_1, y_2, \dots, y_L, \lambda_1, \lambda_2, \dots, \lambda_L),
$$

we obtain the nonlinear system

$$
\mathcal{F}(Y^T, \Lambda^T) := \left(\begin{array}{c} y_0 - y_{init} \\ y_1 - P(y_0, \lambda_1) \\ y_2 - P(y_1, \lambda_2) \\ \vdots \\ y_L - P(y_{L-1}, \lambda_L) \\ \lambda_1 - Q(y_1, \lambda_2) \\ \lambda_2 - Q(y_2, \lambda_3) \\ \vdots \\ \lambda_L - y_L + y_{target}\end{array}\right) = 0.
$$

#### Time sub-intervals decomposition

Newton's method :

$$
\mathcal{F}'\left(\begin{array}{c} Y^n \\ \Lambda^n \end{array}\right)\left(\begin{array}{c} Y^{n+1} - Y^n \\ \Lambda^{n+1} - \Lambda^n \end{array}\right) = -\mathcal{F}\left(\begin{array}{c} Y^n \\ \Lambda^n \end{array}\right),\,
$$

where the Jacobian matrix of  ${\mathcal F}$  is given by

$$
\label{eq:3.1} \begin{array}{c} \mathcal{F}'\begin{pmatrix} Y \\ \Lambda \end{pmatrix} = \\ \\ \begin{pmatrix} 1 \\ -P_Y(Y_0,\Lambda_1) & 1 \\ & \ddots & \ddots \\ & & -P_Y(Y_{N-1},\Lambda_N) & 1 \\ & & \ddots & \ddots \\ & & & -Q_Y(Y_{N-1},\Lambda_N) \\ & & & & \ddots \\ & & & & -Q_Y(Y_{N-1},\Lambda_N) \\ & & & & & \ddots \\ & & & & & 1 \\ & & & & & -Q_\Lambda(Y_{N-1},\Lambda_N) \\ & & & & & 1 \\ & & & & & 1 \\ \end{pmatrix} \end{array}
$$

# Outline

#### <span id="page-16-0"></span>1 [Non-linear Control](#page-4-0)

#### 2 [Linear Control](#page-7-0)

[Time sub-intervals decomposition](#page-11-0) [Use of a coarse solver](#page-16-0)

[Numerical examples](#page-23-0)

3 [Unbounded time domains and assimilation](#page-45-0) [Algorithm](#page-48-0) [Analysis](#page-52-0) [Numerical example](#page-56-0)

#### Linear Control Use of a coarse solver

#### **Third idea :** coarse approximation of the Jacobian

 $\mathcal{F}'\approx \text{finite difference}$ 

#### Which concretely corresponds to :

$$
\begin{array}{rcl} P_y(y_{\ell-1}^n,\lambda_\ell^n)(y_{\ell-1}^{n+1}-y_{\ell-1}^n) & \approx & P^G(y_{\ell-1}^{n+1},\lambda_\ell^n)-P^G(y_{\ell-1}^n,\lambda_\ell^n), \\ P_\lambda(y_{\ell-1}^n,\lambda_\ell^n)(\lambda_\ell^{n+1}-\lambda_\ell^n) & \approx & P^G(y_{\ell-1}^n,\lambda_\ell^{n+1})-P^G(y_{\ell-1}^n,\lambda_\ell^n), \\ Q_\lambda(y_{\ell-1}^n,\lambda_\ell^n)(\lambda_\ell^{n+1}-\lambda_\ell^n) & \approx & Q^G(y_{\ell-1}^n,\lambda_\ell^{n+1})-Q^G(y_{\ell-1}^n,\lambda_\ell^n), \\ Q_y(y_{\ell-1}^n,\lambda_\ell^n)(y_{\ell-1}^{n+1}-y_{\ell-1}^n) & \approx & Q^G(y_{\ell-1}^{n+1},\lambda_\ell^n)-Q^G(y_{\ell-1}^n,\lambda_\ell^n). \end{array}
$$

→ *Inspiration from the Parareal algorithm : J.-L. Lions, Y. Maday, and G. Turinici. A "parareal" in time disretization of pde's. Comptes Rendus de l'Acad. des Sciences, 2001.* → *and its interpretation :*

*M. Gander, S. Vandewalle, SISC 2003.*

## Linear Control Parareal for Control

Partial summary :

- In parallel : all fine propagations on sub-intervals.
- Sequential part : only coarse solving.

# Linear Control Linear dynamics

#### Example : linear dynamics

$$
\dot{y}(t) = \sigma y(t) + c(t).
$$

Discretizing and setting :

$$
X = \left(\begin{array}{c} Y \\ \Lambda \end{array}\right),
$$

we get :

$$
X^{k+1} = \left( Id - M_{\Delta t}^{-1} M_{\delta t} \right) X^k + M_{\Delta t}^{-1} b.
$$

# Linear Control Linear dynamics

#### Example : linear dynamics

$$
\dot{y}(t) = \sigma y(t) + c(t).
$$

Discretizing and setting :

$$
X = \left(\begin{array}{c} Y \\ \Lambda \end{array}\right),
$$

we get :

$$
X^{k+1} = \left( Id - M_{\Delta t}^{-1} M_{\delta t} \right) X^k + M_{\Delta t}^{-1} b.
$$

 $\bf{Analyze\ the\ eigenvalues\ of}\ \mathit{Id}-\mathit{M}_{\Delta t}^{-1}\mathit{M}_{\delta t}\ \mathit{!}$ 

Results for implicit Euler :

- Contraction factor :  $ρ ≤ C(Δt − δt)$
- For  $\sigma$  < 0, *C* can be chosen independent of  $\sigma$
- For very large  $\alpha$ , C can grow like  $log(\alpha)$  when the number of subdomains becomes large

*F. Kwok, M. Gander, J. Salomon, to appear ...*

# Outline

#### <span id="page-23-0"></span>1 [Non-linear Control](#page-4-0)

#### 2 [Linear Control](#page-7-0)

[Time sub-intervals decomposition](#page-11-0) [Use of a coarse solver](#page-16-0) [Numerical examples](#page-23-0)

3 [Unbounded time domains and assimilation](#page-45-0) [Algorithm](#page-48-0) [Analysis](#page-52-0) [Numerical example](#page-56-0)

Numerical example : Linear dynamics

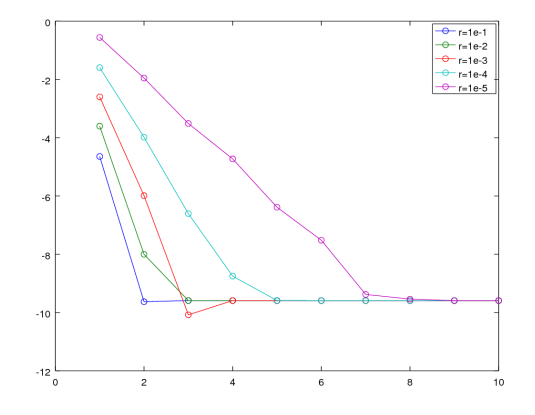

$$
\dot{y}(t) = \sigma y(t) + c(t).
$$

Convergence for various values of  $r = \delta t / \Delta t$  for fixed  $\delta t = \delta t_0$ .

Numerical example : Linear dynamics

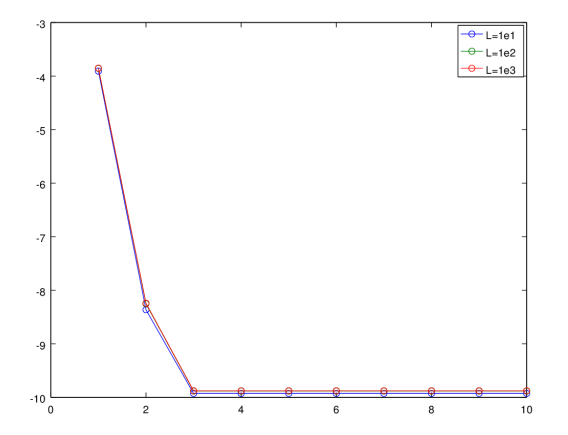

Convergence for various with respect to the number of iteration for various number of subintervals.

Numerical example : Linear dynamics

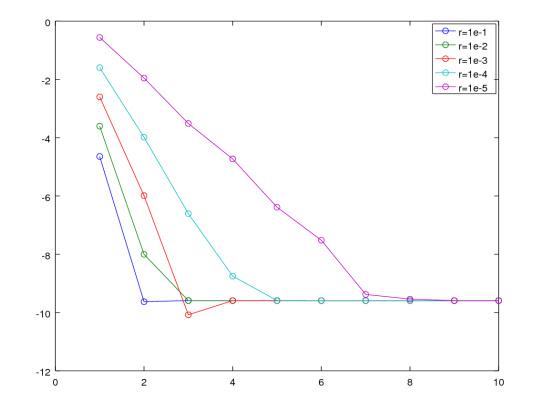

$$
\dot{y}(t) = \sigma y(t) + c(t).
$$

Convergence for various values of  $r = \delta t / \Delta t$  for fixed  $\delta t = \delta t_0$ .

Numerical example : Linear dynamics

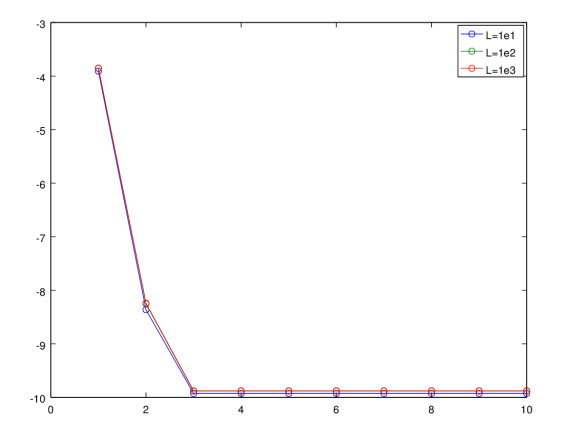

Convergence for various with respect to the number of iteration for various number of subintervals.

#### Numerical example : Non-linear vectorial dynamics

#### • Minimize

$$
J(c) = \frac{1}{2}|y(1) - y_{\text{target}}|^2 + \frac{1}{2}\int_0^1 |c(t)|^2 dt
$$

with  $y_{\text{target}} = (100, 20)^T$ , subject to the Lotka-Volterra equation

 $\dot{y}_1 = a_1y_1 - b_1y_1y_2 + c_1, \quad \dot{y}_2 = a_2y_1y_2 - b_2y_2 + c_2$ 

with initial conditions  $y(0) = (20, 10)^T$ 

• Backward Euler,  $\delta t = 10^{-5}$ 

Numerical example : Non-linear vectorial dynamics

Vector example -  $N = 10$ ,  $r = \delta t / \Delta t = 0.01$ 

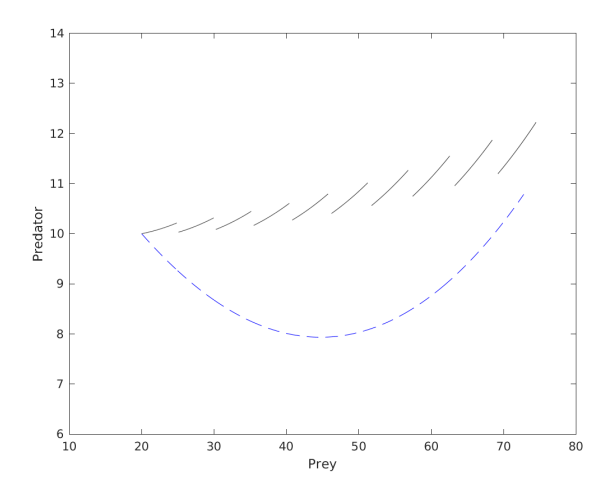

Numerical example : Non-linear vectorial dynamics

Vector example -  $N = 10$ ,  $r = \delta t / \Delta t = 0.01$ 

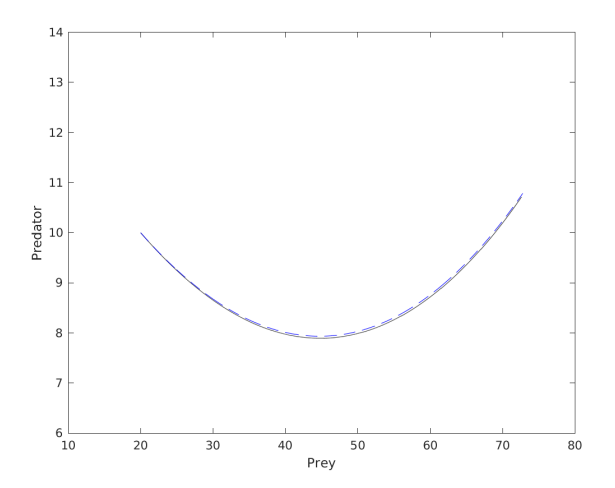

Numerical example : Non-linear vectorial dynamics

Vector example -  $N = 10$ ,  $r = \delta t / \Delta t = 0.01$ 

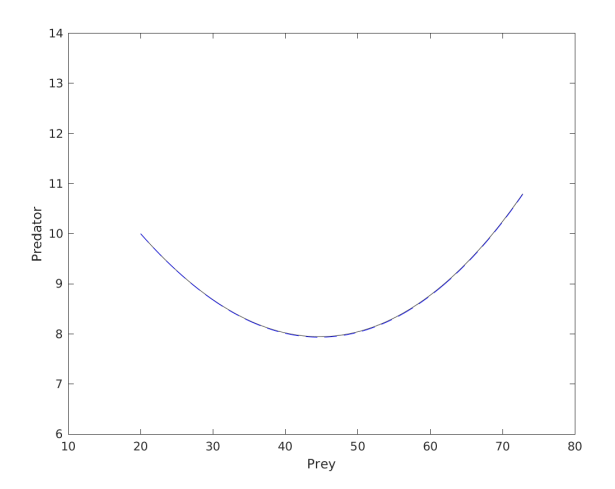

Numerical example : Non-linear vectorial dynamics

Vector example -  $N = 10$ ,  $r = \delta t / \Delta t = 0.01$ 

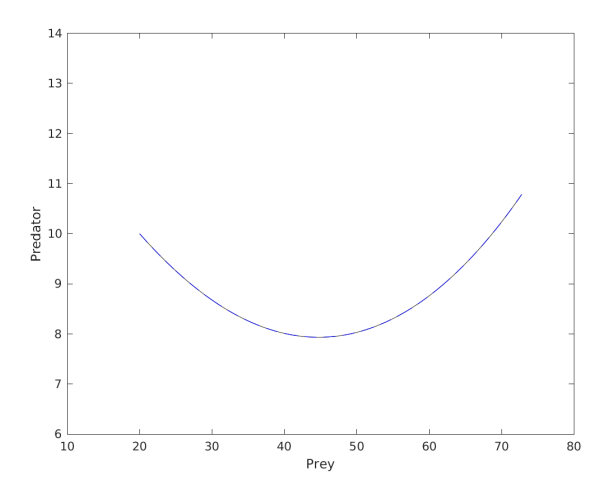

#### Numerical example : Non-linear vectorial dynamics

#### • Minimize

$$
J(c) = \frac{1}{2}|y(20) - y_{\text{target}}|^2 + \frac{1}{2}\int_0^{20} |c(t)|^2 dt
$$

with  $y_{\text{target}} = (100, 20)^T$ , subject to the Lotka-Volterra equation

 $\dot{y}_1 = a_1y_1 - b_1y_1y_2 + c_1, \quad \dot{y}_2 = a_2y_1y_2 - b_2y_2 + c_2$ 

with initial conditions  $y(0) = (20, 10)^T$ 

• Backward Euler,  $\delta t = 20 \cdot 10^{-5}$ 

Numerical example : Non-linear vectorial dynamics

Vector example -  $N = 10$ ,  $r = \delta t / \Delta t = 0.01$ 

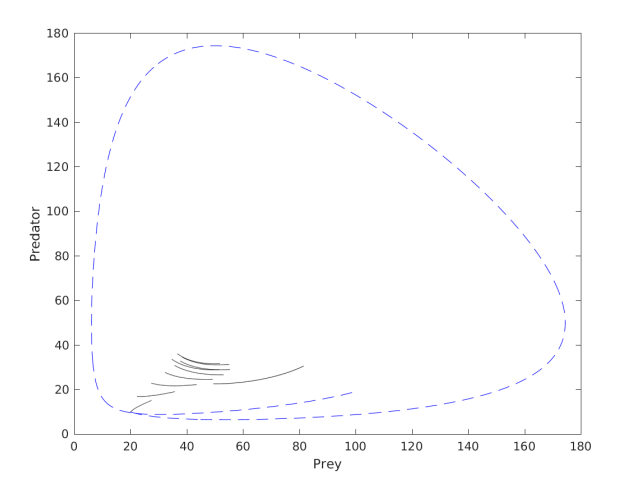

Numerical example : Non-linear vectorial dynamics

Vector example -  $N = 10$ ,  $r = \delta t / \Delta t = 0.01$ 

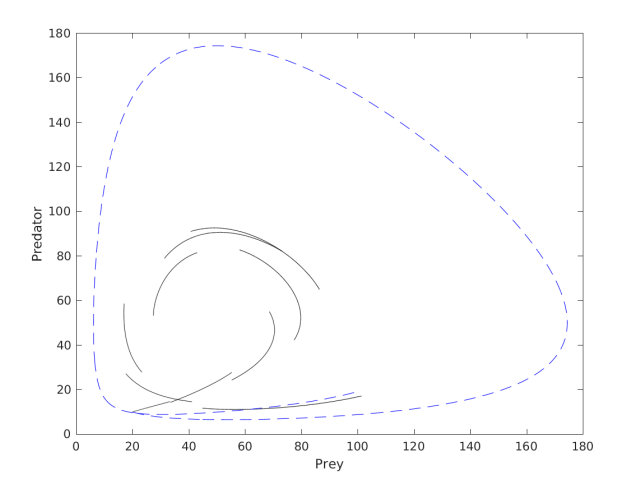

Numerical example : Non-linear vectorial dynamics

Vector example -  $N = 10$ ,  $r = \delta t / \Delta t = 0.01$ 

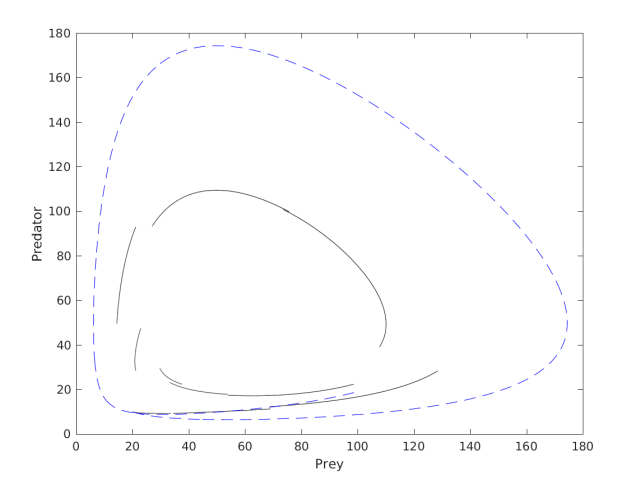

Numerical example : Non-linear vectorial dynamics

Vector example -  $N = 10$ ,  $r = \delta t / \Delta t = 0.01$ 

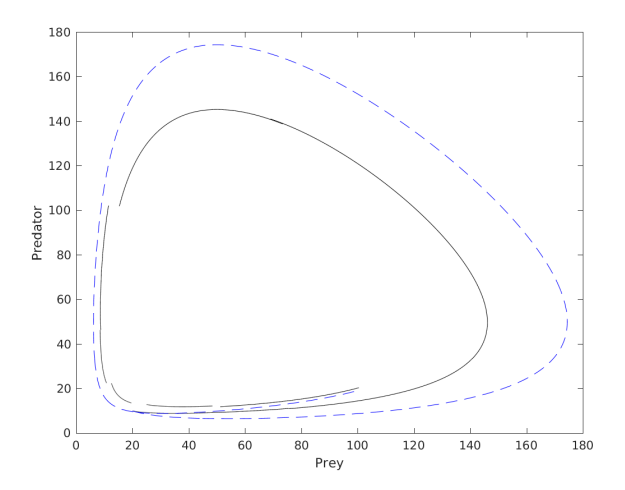

Numerical example : Non-linear vectorial dynamics

Vector example -  $N = 10$ ,  $r = \delta t / \Delta t = 0.01$ 

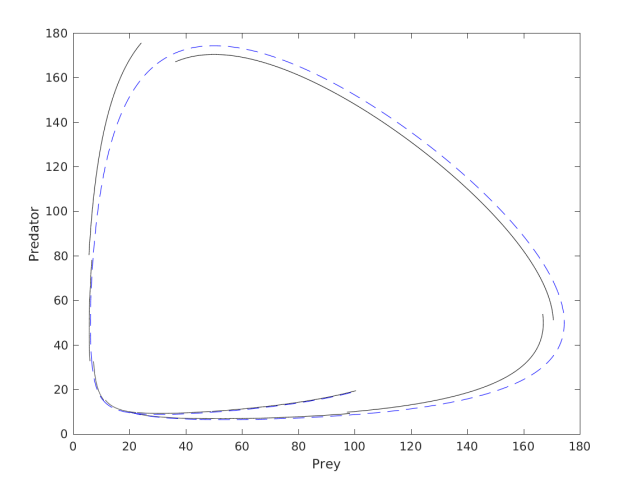

Numerical example : Non-linear vectorial dynamics

Vector example -  $N = 10$ ,  $r = \delta t / \Delta t = 0.01$ 

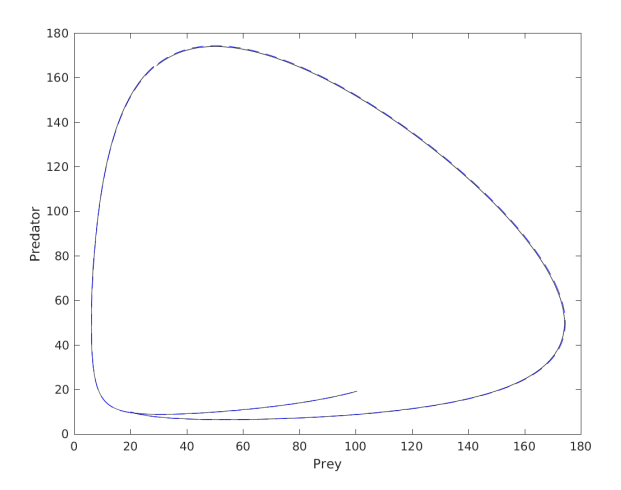

Numerical example : Non-linear vectorial dynamics

Vector example -  $N = 10$ ,  $r = \delta t / \Delta t = 0.01$ 

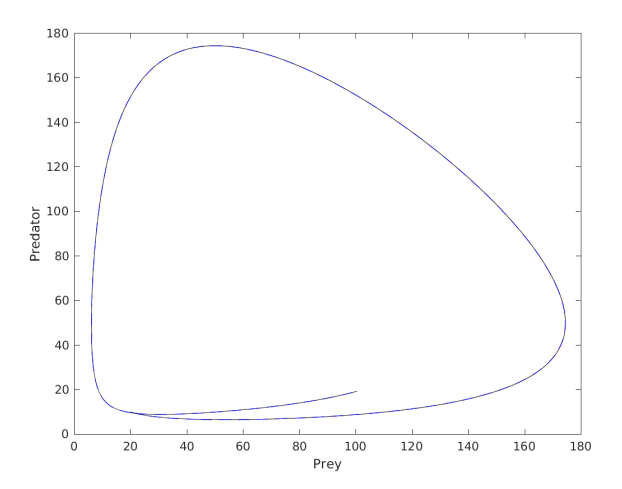

Numerical example : Non-linear vectorial dynamics

#### Trick : Derivative Evaluation by **Gauss-Newton**

Approximation : neglect 2nd derivatives

$$
\frac{dy'}{dt} = f'(y)y' - \frac{\lambda'}{\alpha}, \qquad y'(0) = Y_n^{k+1} - Y_n^k,
$$
  

$$
\frac{d\lambda'}{dt} = -(f'(y))^T \lambda' - \underbrace{(f''(y, y'))^T \lambda}, \quad \lambda'(T) = \Lambda_{n+1}^{k+1} - \Lambda_{n+1}^k.
$$

- Simplified ODE for  $\lambda'$  independent of  $y'$
- Approximate derivatives in one backward-forward sweep !

#### Numerical example : Non-linear vectorial dynamics

$$
N = 10
$$
 subdomains, varying  $r = \delta t / \Delta t$ 

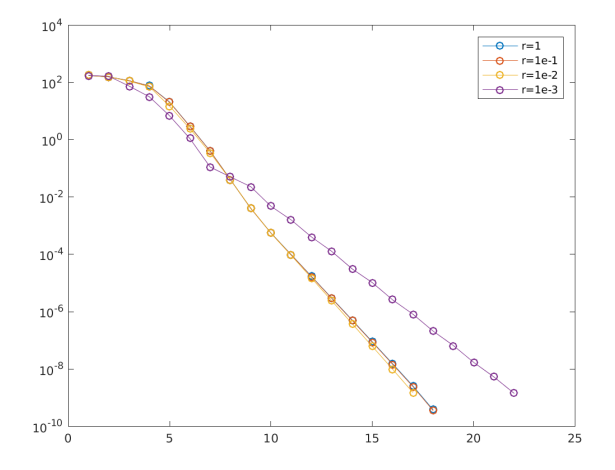

#### Numerical example : Non-linear vectorial dynamics

 $\delta t/\Delta t = 0.01$ , varying # subdomains

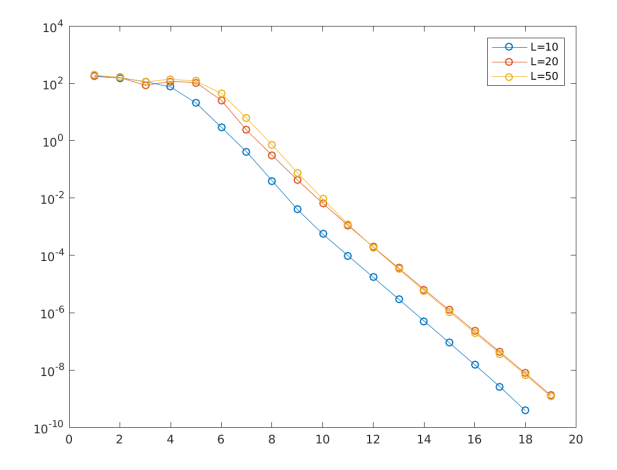

Numerical example : Non-linear vectorial dynamics

True Newton :

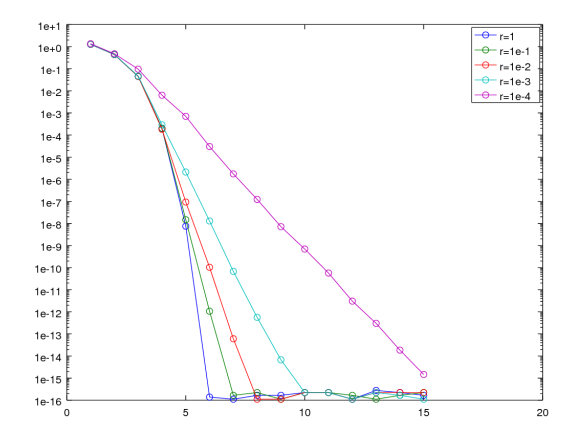

# Outline

#### <span id="page-45-0"></span>1 [Non-linear Control](#page-4-0)

**2** [Linear Control](#page-7-0) [Time sub-intervals decomposition](#page-11-0) [Use of a coarse solver](#page-16-0) [Numerical examples](#page-23-0)

3 [Unbounded time domains and assimilation](#page-45-0) [Algorithm](#page-48-0) [Analysis](#page-52-0) [Numerical example](#page-56-0)

### Unbounded time domains and assimilation The problem

Given a (linear) dynamic

$$
\dot{x}(t) = Ax(t) + Bu(t)
$$

whose initial condition **is NOT known**, and an output

$$
y(t) = Cx(t),
$$

which **is known** : data to be assimilated. → **Solver :** Luenberger observer

$$
\dot{\hat{x}}(t) = A\hat{x}(t) + Bu(t) + L(C\hat{x}(t) - y(t)).
$$

In general :

$$
\hat{x}(t_0) \neq x(t_0).
$$

# Unbounded time domains and assimilation Background

**Theoretical result :** Assume the observability condition

$$
rank \begin{pmatrix} C \\ CA \\ CA^2 \\ \vdots \\ CA^{n-1} \end{pmatrix} = n,
$$

then **there exists** *L* such that

 $\rho \left( \exp(A - LC) \right) \leq 1 \Rightarrow ||x(t) - \hat{x}(t)|| \leq \kappa \ e^{-\lambda t} ||x(0) - \hat{x}(0)||,$ with  $\lambda = \min_{\alpha \in \text{spec}(A - LC)} |\alpha|, \ \kappa = \text{Cond}(A - LC).$ 

→ *Standard algorithms to design L : Routh's or Hurwitz criterion, Ackermann's formula, LQ theory...*

# Outline

#### <span id="page-48-0"></span>1 [Non-linear Control](#page-4-0)

**2** [Linear Control](#page-7-0) [Time sub-intervals decomposition](#page-11-0) [Use of a coarse solver](#page-16-0) [Numerical examples](#page-23-0)

3 [Unbounded time domains and assimilation](#page-45-0) [Algorithm](#page-48-0)

> [Analysis](#page-52-0) [Numerical example](#page-56-0)

# Unbounded time domains and assimilation

Combining with time parallelization

**Idea :** In order to accelerate the assimilation, simulate the observer using time-parallelization on **Windows**.

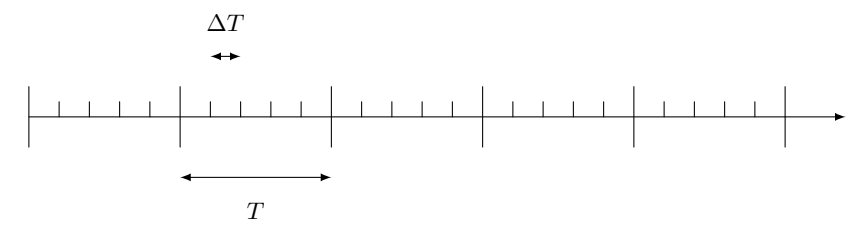

Consider the **Parareal algorithm** and introduce

- **Windows :** interval of length *T* on which are applied  $k_{\ell}$  iterations of parareal algorithm.
- **Subintervals :** set of *N* intervals of length ∆*T* that make up the decomposition on which the iterations of the algorithm are based.
- **Two other time steps :** ∆*t* and *δt* used in the coarse and the fine solver respectively.

# Unbounded time domains and assimilation Algorithm

#### **Mandatory :**

$$
k_{\ell} << N.
$$

We proceed as follows : Suppose we are on the window  $\ell$ 

$$
W_{\ell} := [t_{\ell}, t_{\ell+1} = t_{\ell} + T],
$$

- **0** Consider an approximation  $\hat{x}_{\parallel}(t_{\ell})$  of  $\hat{x}(t_{\ell}).$
- **2** Apply  $k_{\ell}$  iterations of parareal algorithm to get an approximation of  $\hat{x}$  on  $W_{\ell}$ .
- **3** Let the final state  $\hat{x}_{\parallel}(t_{\ell+1})$  be an initial point for the next window.

## Unbounded time domains and assimilation Fixed *k`*

What happens when  $k_{\ell} = k_{\text{max}}$  is fixed for all windows ?

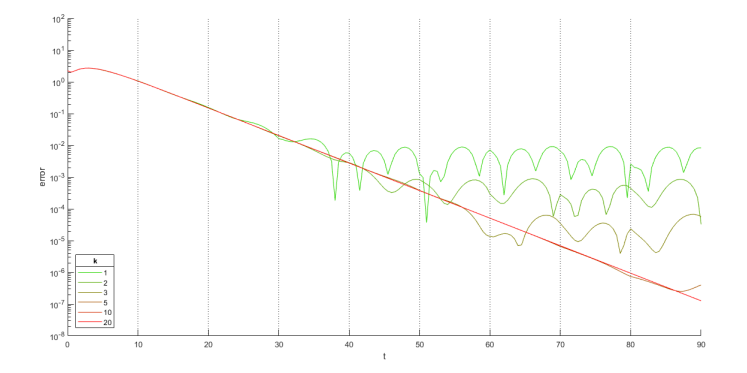

**This is not surprising :** *kmax* parareal iterations introduce a constant error.

# Outline

#### <span id="page-52-0"></span>1 [Non-linear Control](#page-4-0)

**2** [Linear Control](#page-7-0) [Time sub-intervals decomposition](#page-11-0) [Use of a coarse solver](#page-16-0) [Numerical examples](#page-23-0)

3 [Unbounded time domains and assimilation](#page-45-0) [Algorithm](#page-48-0) [Analysis](#page-52-0) [Numerical example](#page-56-0)

# Unbounded time domains and assimilation Analysis

**Lemma :** Denote by  $p_{\ell}^n$  the **jump** of the fine (discontinuous) trajectory  $\hat{x}_{\parallel}(t)$  at time  $t_{\ell} + n\Delta T$ . Suppose that

$$
\forall 1 \le n \le N, \lim_{\ell \to +\infty} p_{\ell}^n \to 0. \qquad (*)
$$

Then

$$
\lim_{t \to +\infty} \hat{x}_{\parallel}(t) - x(t) \to 0.
$$

 $\rightarrow$  *Condition* ( $\star$ ) *automatically holds if*  $k_{\ell} \rightarrow N$ *.* 

#### Unbounded time domains and assimilation Analysis

**Proof :** Define  $\varepsilon_{\parallel}(t) = \hat{x}_{\parallel}(t) - x(t)$ . We have

$$
\begin{cases}\n\dot{x}(t) = Ax(t) + Bu(t), \\
\dot{x}(t) = A\hat{x}(t) + Bu(t) + L(C\hat{x}(t) - y(t)) + \delta p(t),\n\end{cases}
$$

Substracting, we get :

$$
\dot{\varepsilon}_{\parallel}(t) = (A - LC)\varepsilon_{\parallel}(t) - \delta p(t),
$$

so that integrating over  $[t_{\ell} + n\Delta T, t_{\ell} + (n+1)\Delta T]$  gives :

$$
\varepsilon_{\parallel}(t_{\ell} + (n+1)\Delta T) = \exp((A - LC)\Delta T) \varepsilon_{\parallel}(t_{\ell} + n\Delta T) + \exp((A - LC)\Delta T) p_{\ell}^{n} - p_{\ell}^{n+1}
$$

Define  $s_n = \varepsilon_{\parallel}(t_\ell + n\Delta T) + p_\ell^n$ :

$$
\Rightarrow s_{n+1} = \exp ((A - LC)\Delta T) s_n
$$
  

$$
||s_{n+1}|| \le \kappa e^{-\lambda \Delta T} ||s_n||.
$$

#### Unbounded time domains and assimilation Definition of *k`*

**Strategy :** From

$$
s_{n+1} = \exp((A - LC)\Delta T) s_n,
$$

we get

$$
s_{N.\ell+n} = \exp\left((N.\ell+n)(A-LC)\Delta T\right)s_0,
$$

hence :

$$
\varepsilon_{\parallel}(t_{\ell} + n\Delta T) = \exp((N.\ell + n)(A - LC)\Delta T)\,\varepsilon_{\parallel}(t_0) - p_{\ell}^n.
$$

 $\rightarrow$  If we want to **keep Luenberger's observer rate of convergence**, we need to impose :

$$
||p_{\ell}^{n}|| \leq \widetilde{\kappa}e^{-(N.\ell+n)\lambda\Delta T}||p_{0}^{0}||. \qquad (\star\star)
$$

 $\rightarrow$  On each window, define  $k_{\ell}$  as the minimal integer such that  $(\star \star)$  holds.

*F. Kwok, S. Reyes-Riffo, J. Salomon, to appear ...*

# Outline

#### <span id="page-56-0"></span>1 [Non-linear Control](#page-4-0)

**2** [Linear Control](#page-7-0) [Time sub-intervals decomposition](#page-11-0) [Use of a coarse solver](#page-16-0) [Numerical examples](#page-23-0)

3 [Unbounded time domains and assimilation](#page-45-0) [Algorithm](#page-48-0) [Analysis](#page-52-0) [Numerical example](#page-56-0)

### Unbounded time domains and assimilation Numerical example

Example :  $N = 20$ .

$$
A = \begin{pmatrix} 0 & 1 \\ -1 & -2 \end{pmatrix}
$$
  
\n
$$
B = \begin{pmatrix} 0 \\ 1 \end{pmatrix}, C = \begin{pmatrix} 0 & 1 \end{pmatrix}, L = \begin{pmatrix} 0.8 \\ -1.1 \end{pmatrix}
$$
  
\n
$$
u(t) = 3 + 0.5 \sin(0.75t)
$$
  
\n
$$
T = 5, \Delta T = \frac{T}{N} = 0.25.
$$
  
\n
$$
\Delta t = \Delta T, \delta t = \frac{\Delta t}{25}.
$$

# Unbounded time domains and assimilation Numerical example

Example :  $N = 20$ .

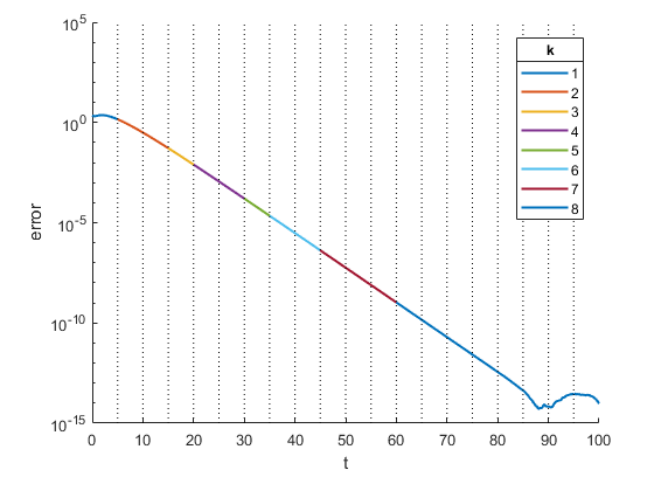

### Unbounded time domains and assimilation Numerical example

Efficiency : CPU time to reach  $||\varepsilon_{\parallel}|| = ||x(t) - \hat{x}_{\parallel}(t)|| \leq 10^{-12}$ .

- $CPU_\parallel: 0.2363$
- $\bullet$  *CPU*<sub>seq</sub> : 0.8361
- Ratio : 0*.*2826
- Efficiency : 17%

Trugarez-vras !